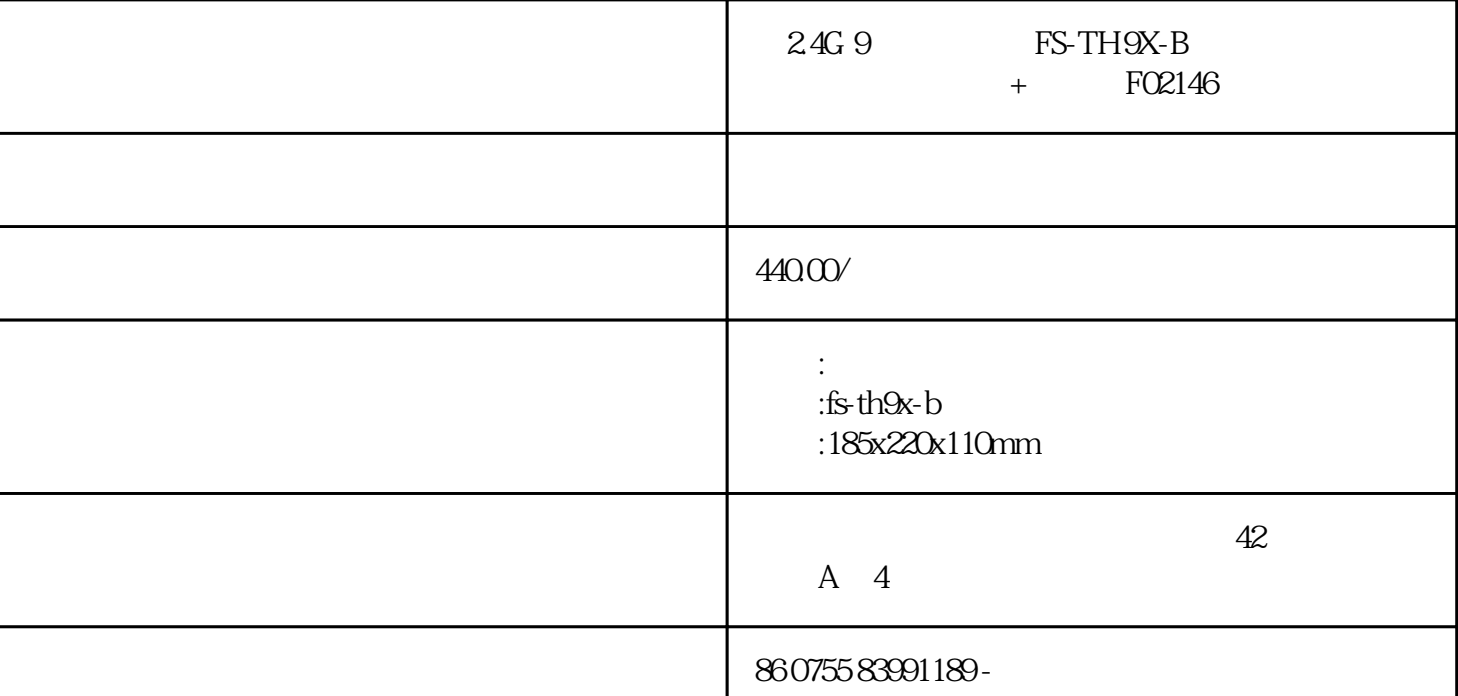

 $9$ 

 $f_{\rm s}$ 

2.4g 9 fs-th9x-b + f02146

f02146

型号:fs-th9x-b

通道个数:9个通道

 $\overline{a}$ 

载波频率:35mhz 40mhz 72mhz

发射功率:约0.8瓦

整机重量:680克

## 整机尺寸:192.20\*86.73\*217.35mm

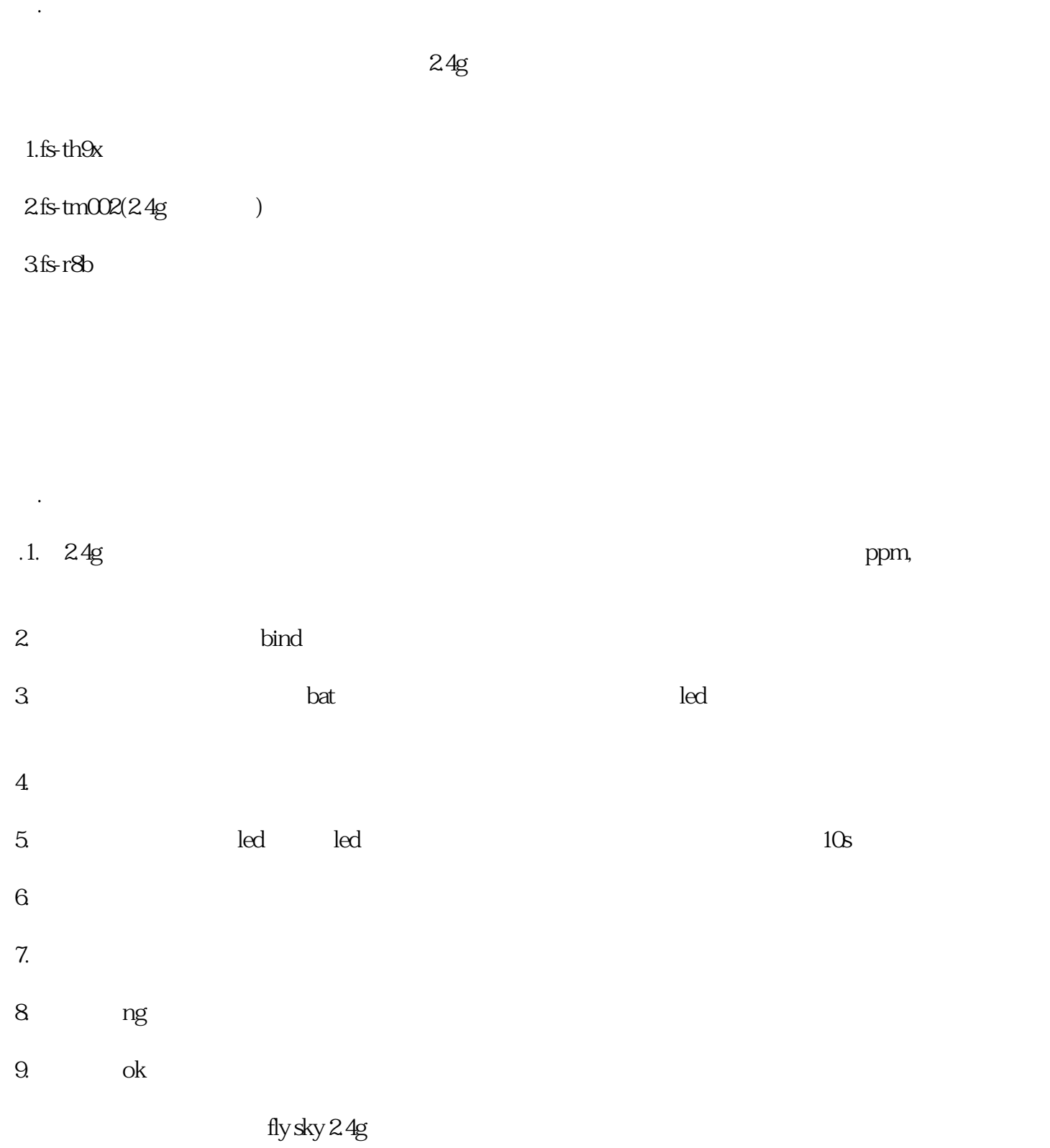

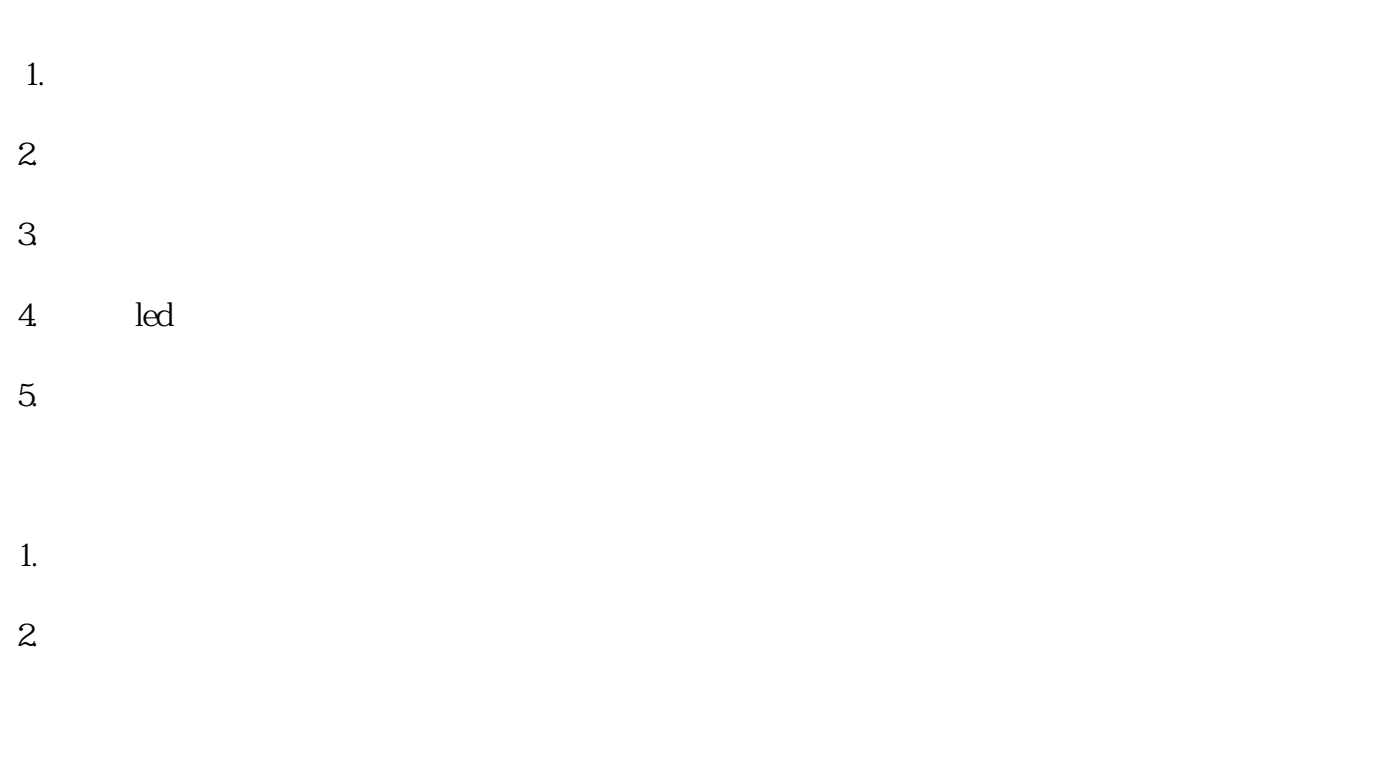

三.使用:

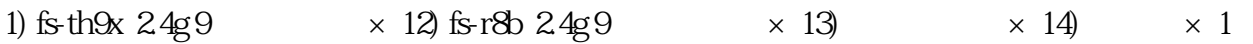

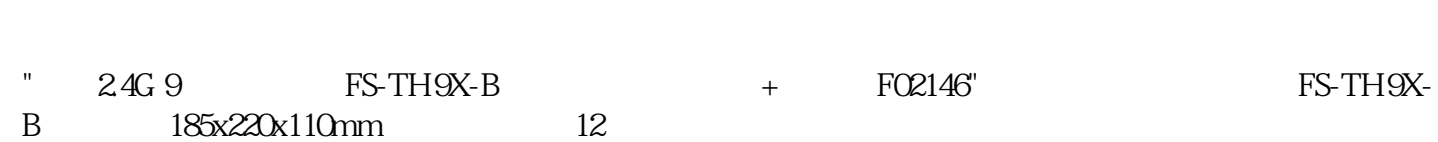